## 【VoLTE】 Wi-Fi 通話(Wi-Fi Calling) 先連接 Wi-Fi 熱點

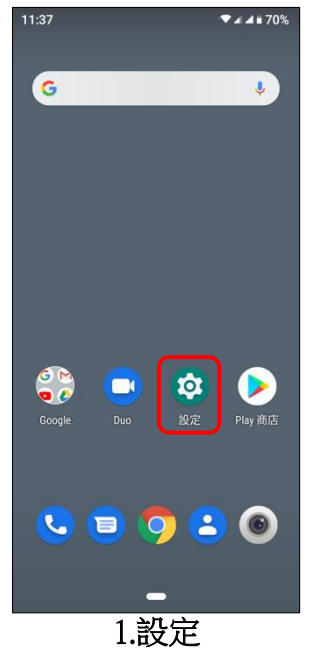

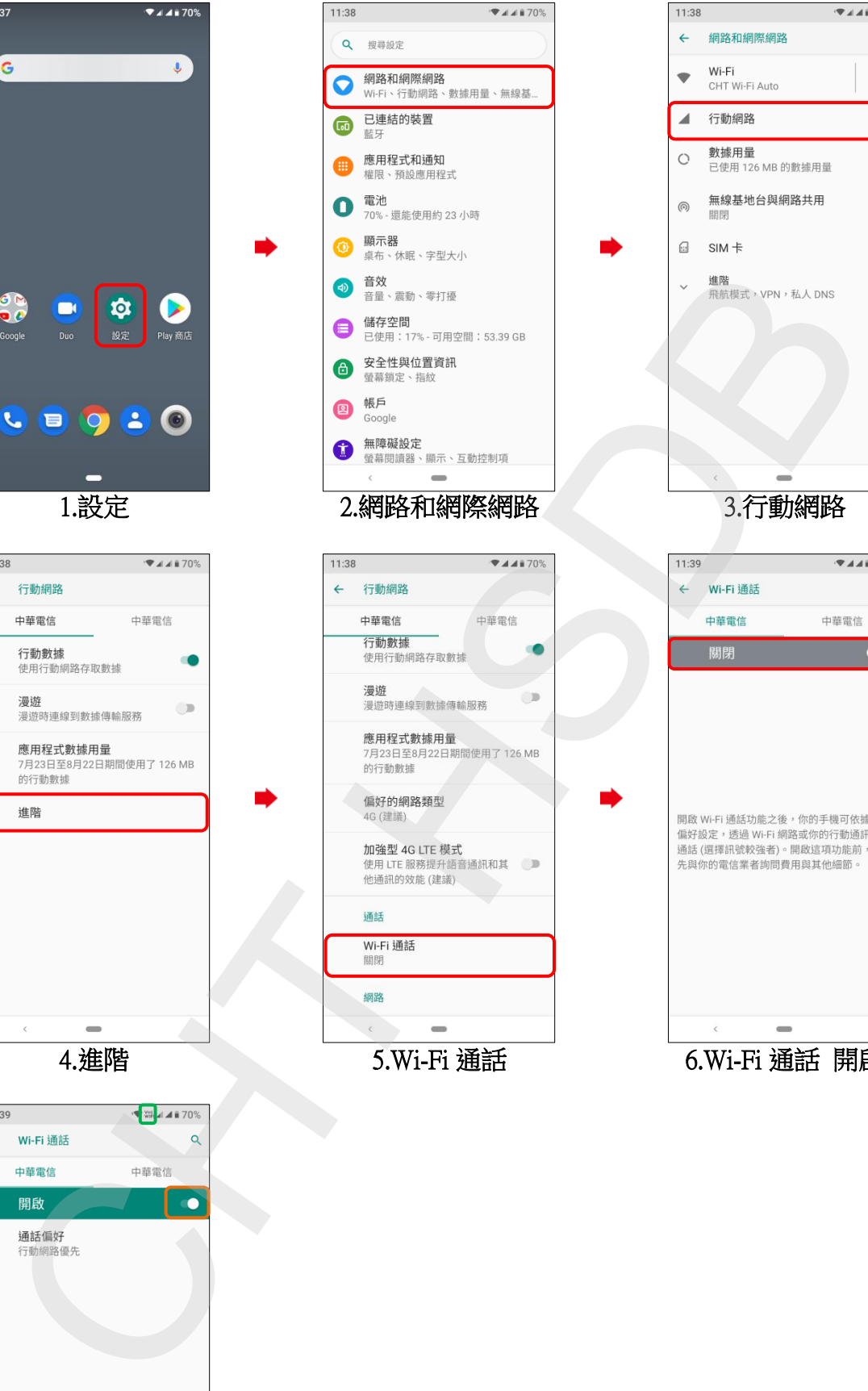

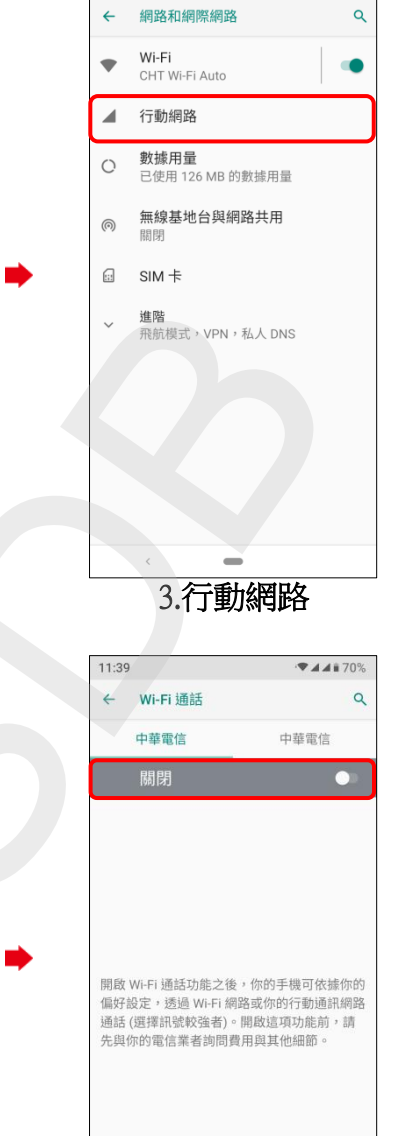

 $11:38$ 

 $\bullet$  4 4 ii 70%

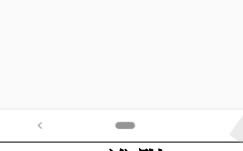

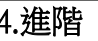

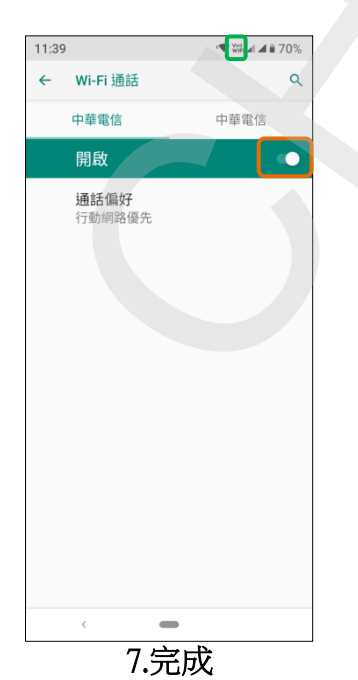

4.進階 5.Wi-Fi 通話 6.Wi-Fi 通話 開啟